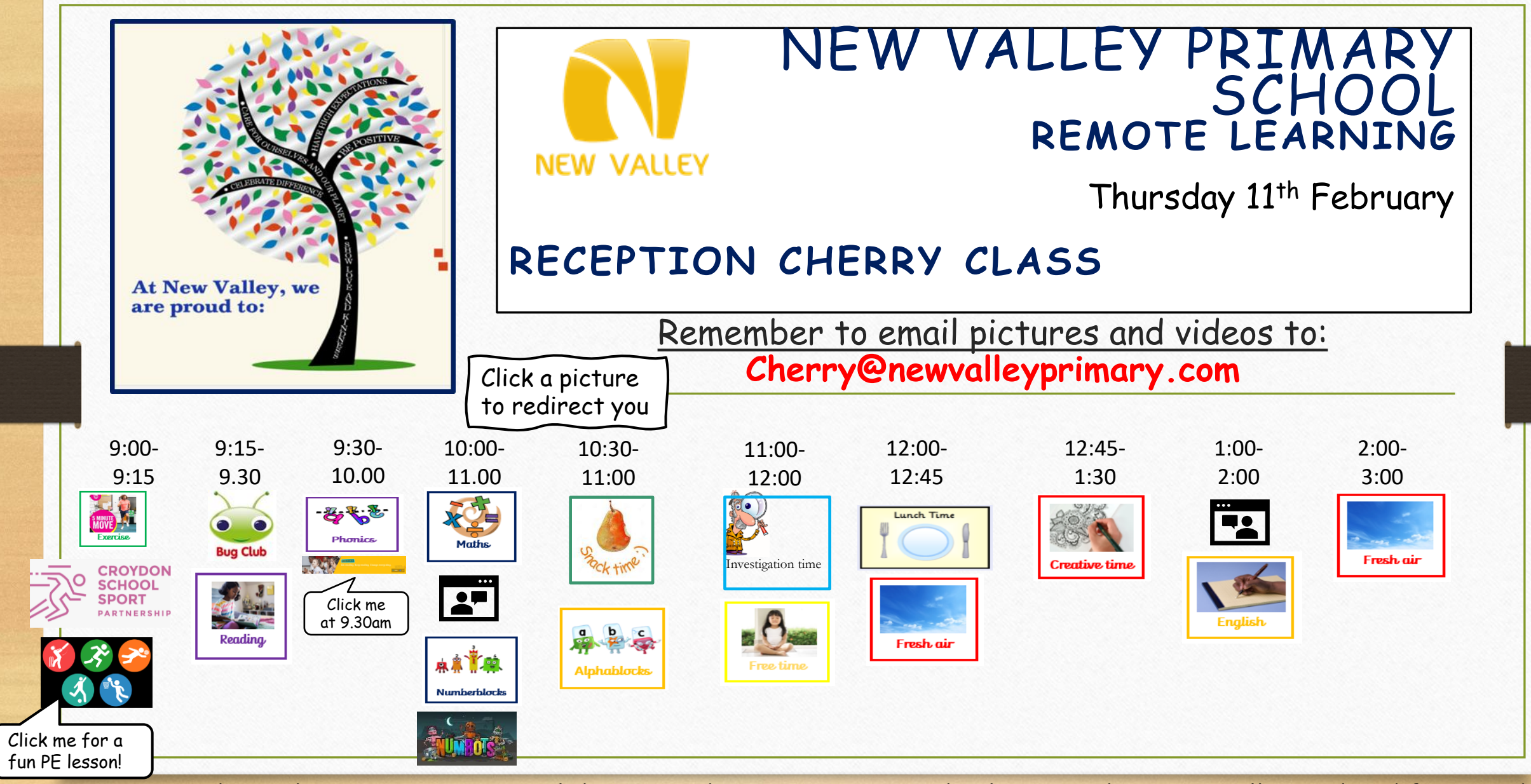

Remember, you do not have to print every slide. Save the environment and only print what you really need to (if you can) $($   $\cdot$ 

## WOW Cherry Learning!

Email your learning to me by 4pm to have the chance of appearing on our WOW learning wall.

 $\supset$ 

Playing saying

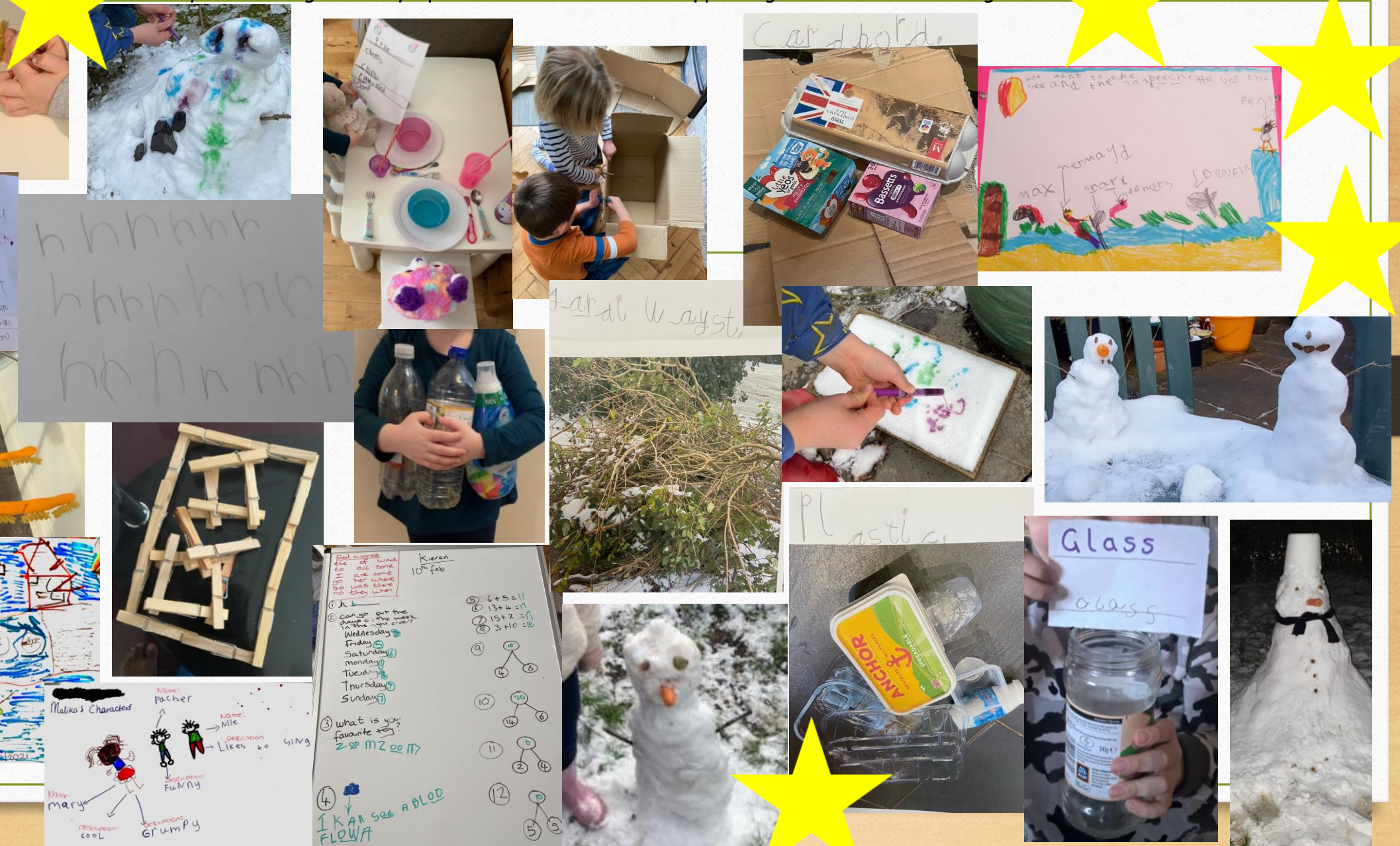

Connecting Classrooms: United Against Waste!

At New Valley we are working with a school in Nepal as part of a Connecting Classrooms project.

The project is all about being 'United against Waste'.

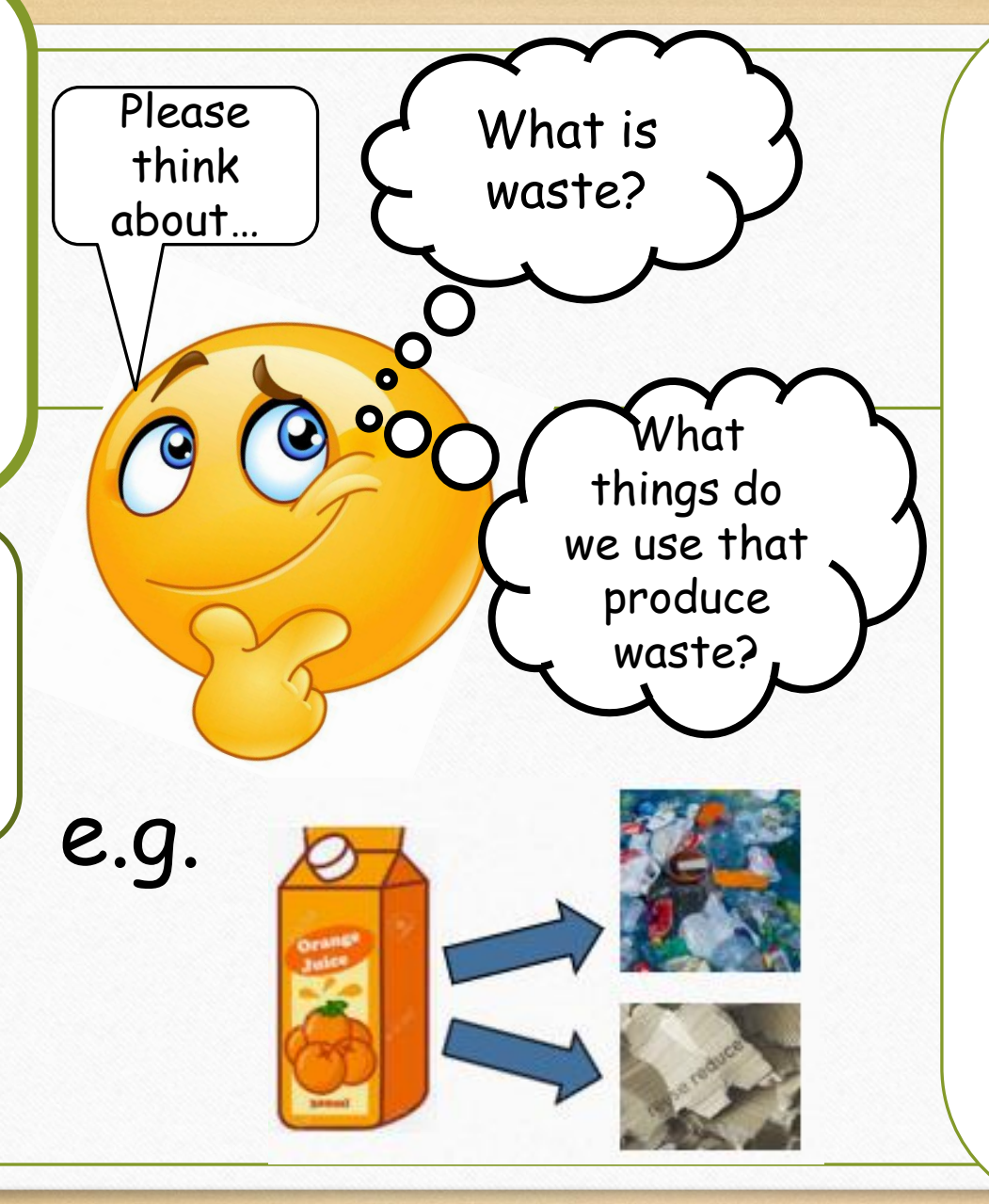

When you have had a think…

- Look around your home and take **photos of different types of waste** that you can see.
- Print them and **label them** with what they are (plastic/paper/ metal/etc).
- If you can't print them have a go at labelling within an email.
- I am going to send all the photos I get to Miss Swainson, who is leading the project.
- She is going to collate all the learning from across the school and create an e -book all about waste!
- Please try your best to do this learning so you get a chance to be part of our e -book!
- **If you include your child's face in a photo, please also give permission to use this in the e-book when you email me.**

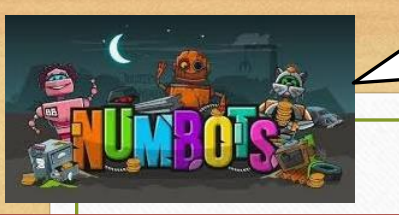

## Maths: measuring height

As it grows, use towers of cubes to measure the height of the

Plant a seed.

We found different ways to make 6, 7 and 8.

Click me

to play

- We learnt that a pair is  $2 \rightarrow \infty$
- We added up different groups of objects to combine them.
- We practised adding on
- We thought about more and fewer with towers and snakes! $=$
- We learnt about the days of the week.

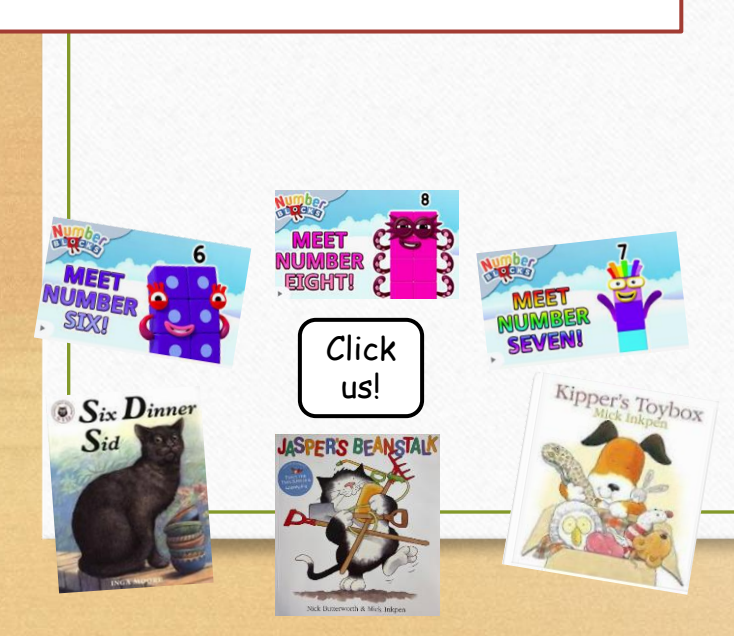

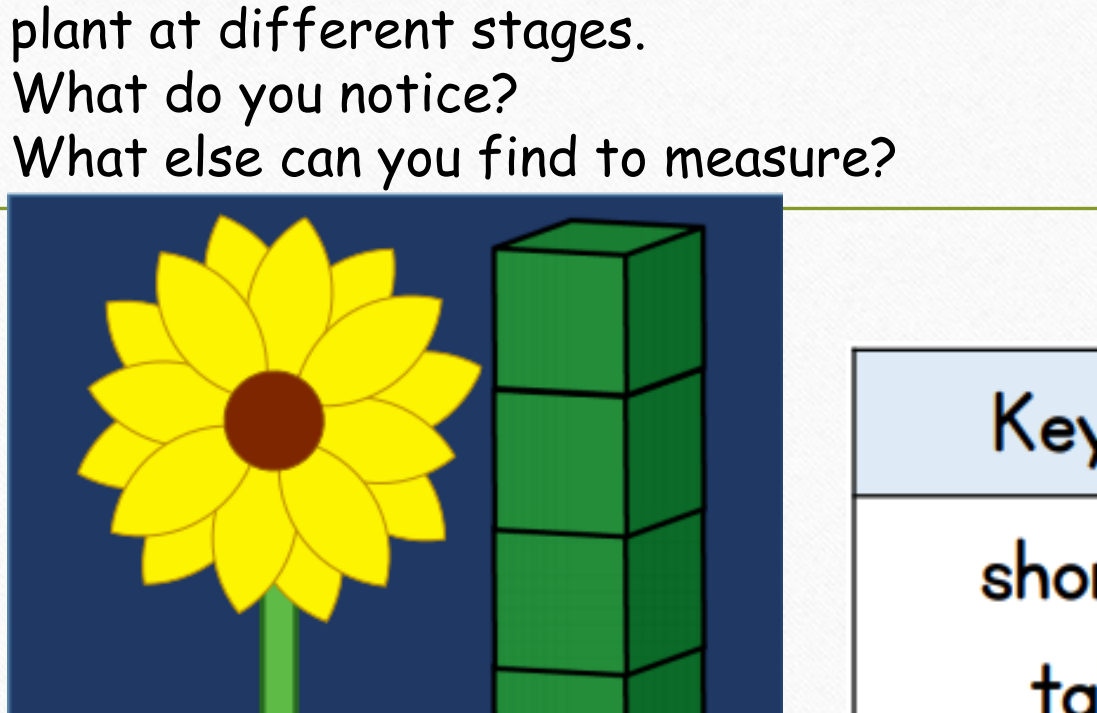

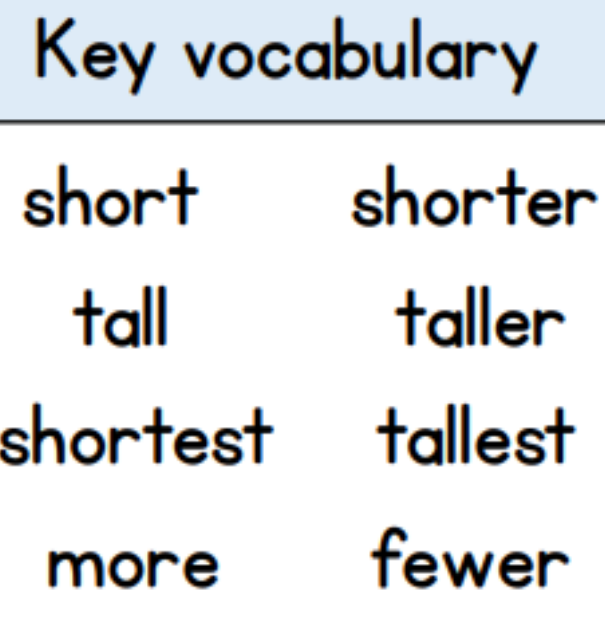

## Literacy

- When I went to the forest, I saw a door.
- The door opened into a jungle!
- So far, you used your imagination to think of a new place I could visit.
- Yesterday you thought of three new characters that I met.

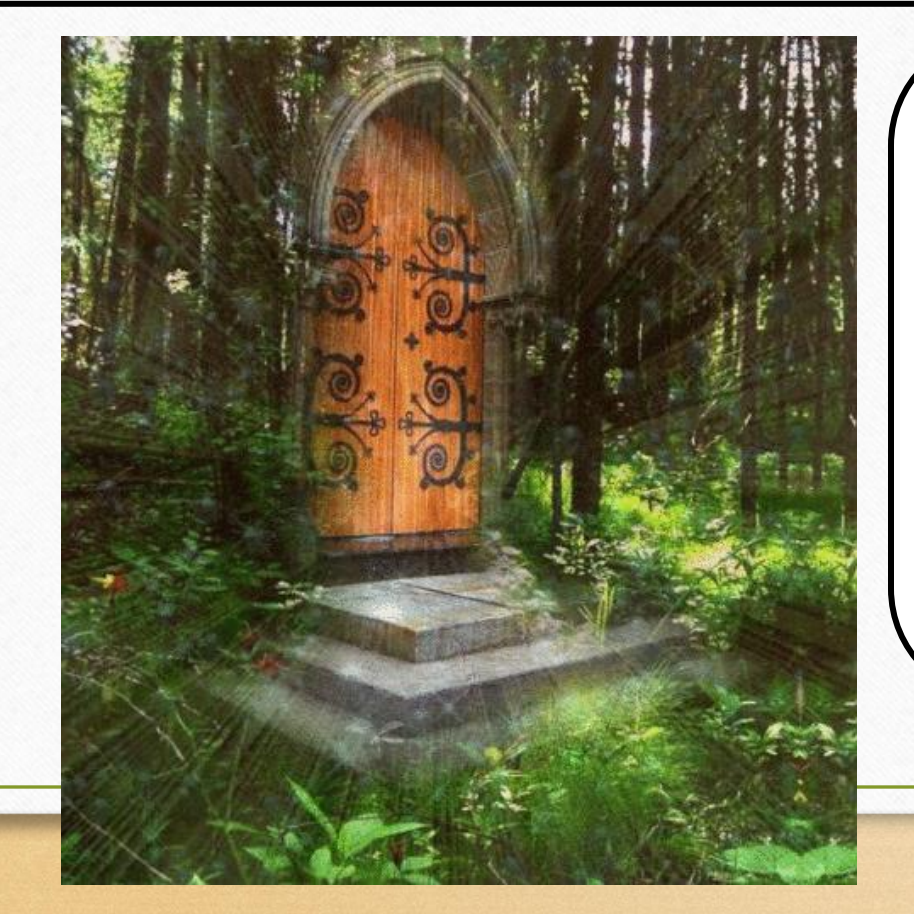

**Today is the day to finish your story map.**  Use the layout and sequence of your jungle story map but replace the jungle with the place you thought of on Monday and replace the jungle animals with the three new characters you thought of yesterday. Keep everything else the same (party, coming back home etc.) *DO NOT write on it just yet*. I have given you 2 days so take your time and put in lots of effort.

Max